Документ подписан простой электронной подписью и высшего образования Российской Федерации Информация о владельце:<br>ФИО: Кандрашина Седеральное просударственное автономное образовательное учреждение Должность: Врио ректора ФГАОУ ВО «Самарский государс**твен с и ветомобразо вания** ФИО: Кандрашина Елена Александровна

**«Самарский государственный экономический университет»** университет» Дата подписания: 10.07.2023 15:48:23 Уникальный программный ключ: b2fd765521f4c570b8c6e8e502a10b4f1de8ae0d

**Институт** Информационных систем ФГБОУ ВО ГУУ

**Кафедра** Информационных систем ФГБОУ ВО ГУУ

**УТВЕРЖДЕНО** Ученым советом Университета (протокол № 11 от 30 мая 2023 г. )

## **РАБОЧАЯ ПРОГРАММА**

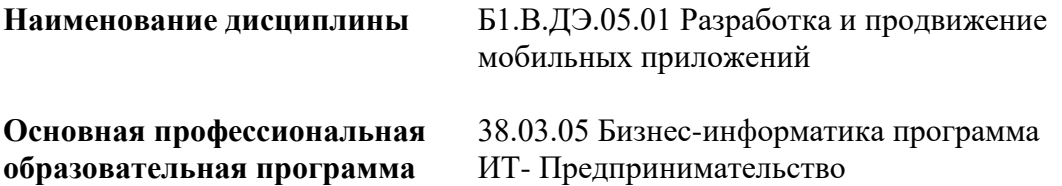

Квалификация (степень) выпускника бакалавр

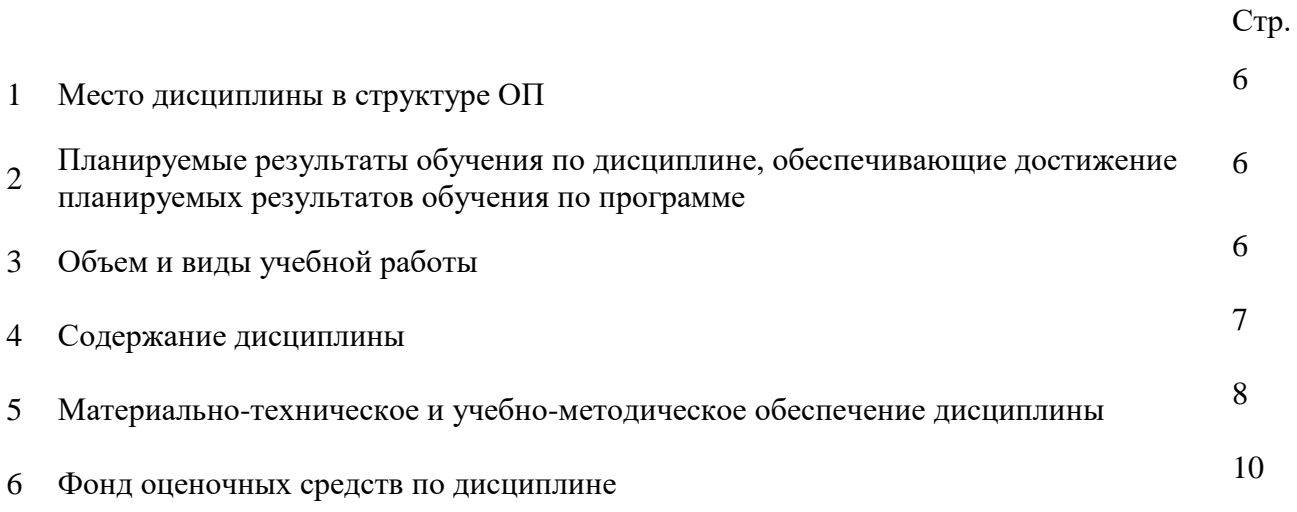

Целью изучения дисциплины является формирование результатов обучения, обеспечивающих достижение планируемых результатов освоения образовательной программы.

### **1. Место дисциплины в структуре ОП**

Дисциплина Разработка и продвижение мобильных приложений входит в часть, формируемая участниками образовательных отношений (дисциплина по выбору) блока Б1.Дисциплины (модули)

Предшествующие дисциплины по связям компетенций: Информационнокоммуникационные технологии в профессиональной деятельности, Технологии работы в социальных сетях

Последующие дисциплины по связям компетенций: Проектирование стартапа (базовый уровень), Управление интеллектуальным капиталом, Проектирование стартапа (продвинутый уровень), Web-программирование, Анализ данных с использованием Python, Информационная безопасность, Экономические методы оценки эффективности ИТ-проектов, Управление информационными системами

### **2. Планируемые результаты обучения по дисциплине, обеспечивающие достижение планируемых результатов обучения по программе**

Изучение дисциплины Разработка и продвижение мобильных приложений в образовательной программе направлено на формирование у обучающихся следующих компетенций:

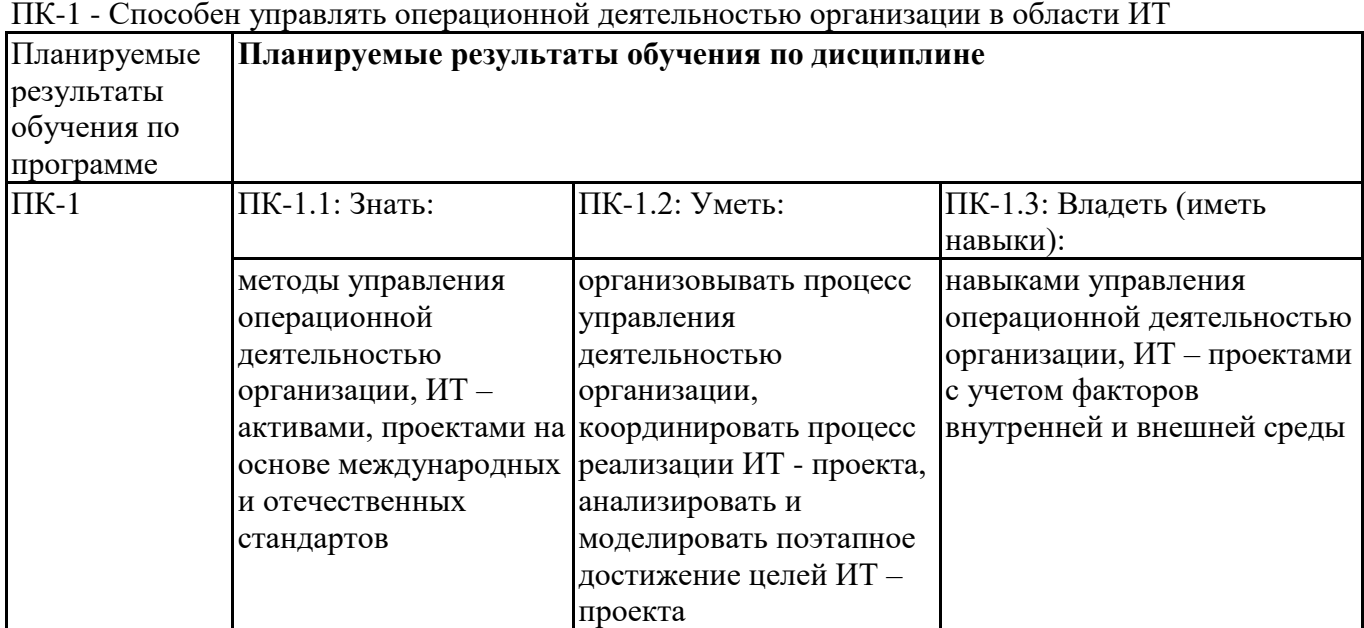

### **Профессиональные компетенции (ПК):**

## **3. Объем и виды учебной работы**

Учебным планом предусматриваются следующие виды учебной работы по дисциплине: **Очная форма обучения**

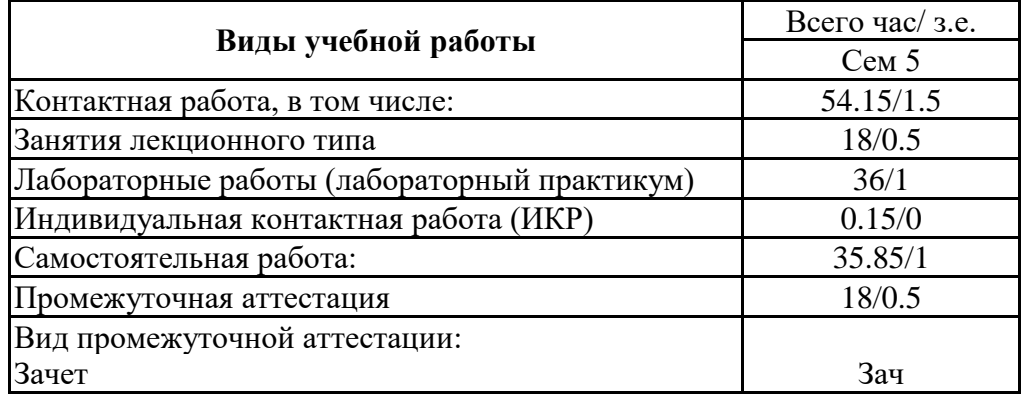

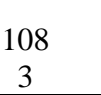

### **4. Содержание дисциплины**

### *4.1. Разделы, темы дисциплины и виды занятий:*

Тематический план дисциплины Разработка и продвижение мобильных приложений представлен в таблице.

### **Разделы, темы дисциплины и виды занятий Очная форма обучения**

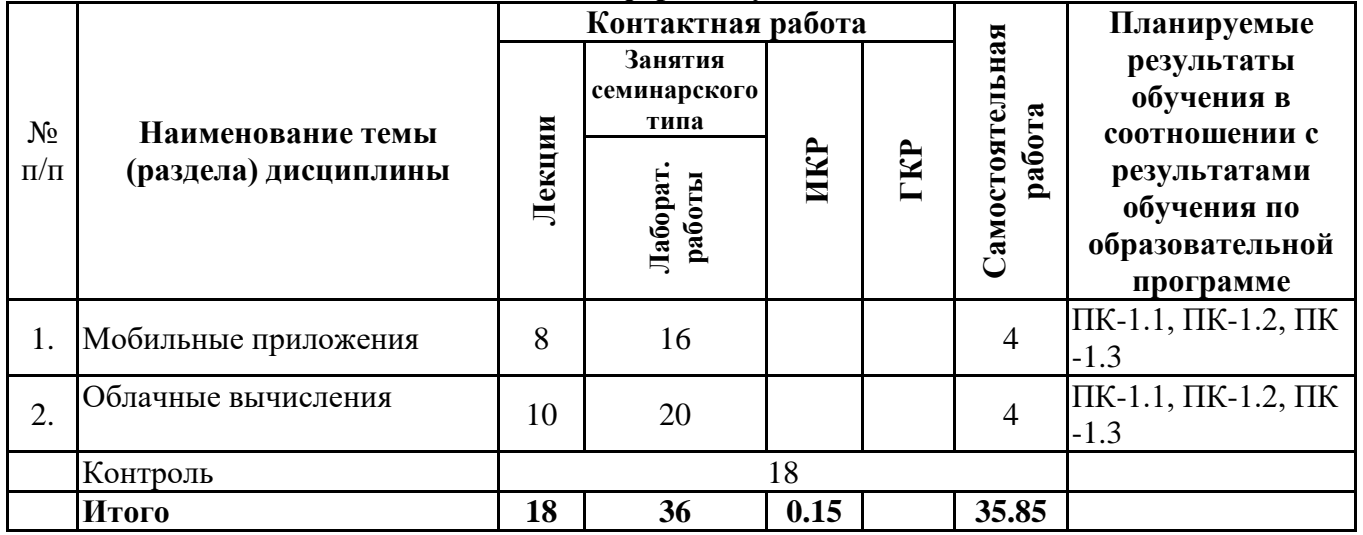

#### *4.2 Содержание разделов и тем*

### **4.2.1 Контактная работа**

#### **Тематика занятий лекционного типа**

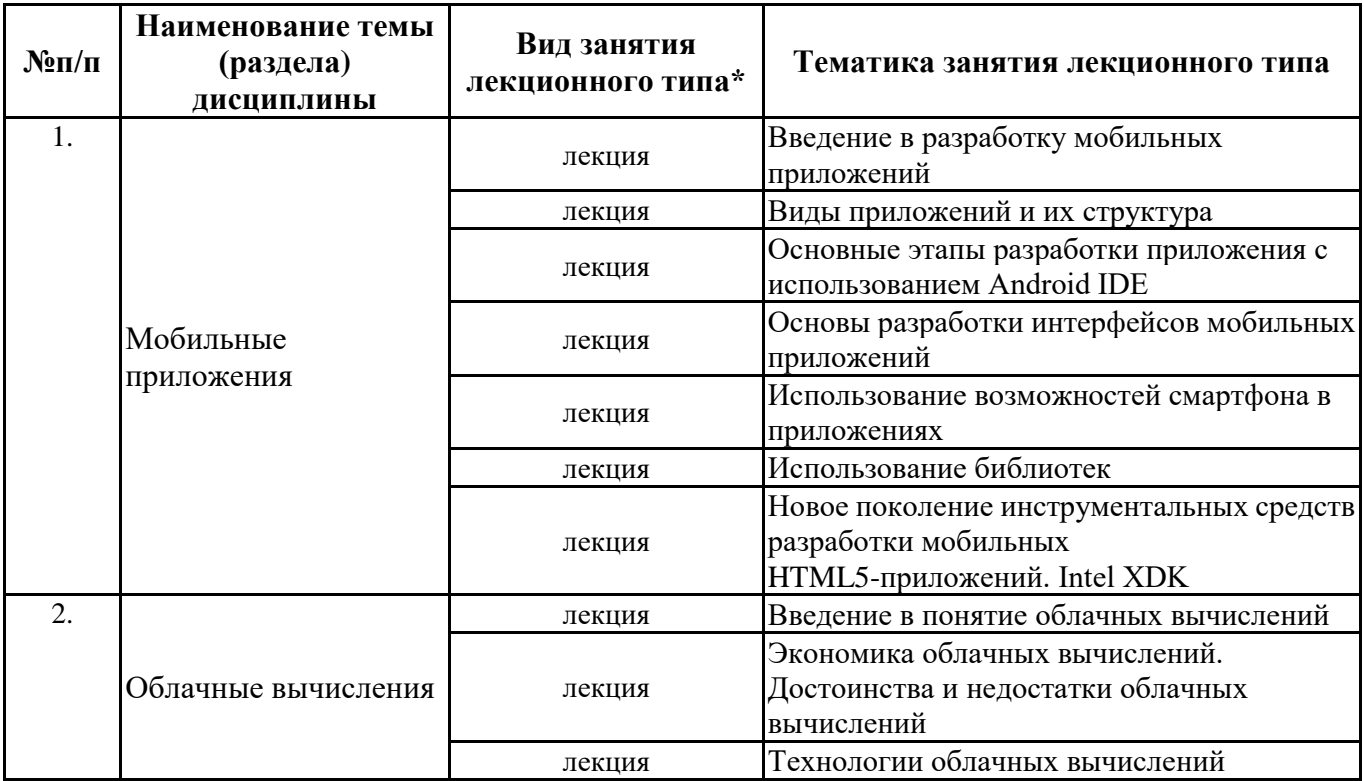

\*лекции и иные учебные занятия, предусматривающие преимущественную передачу учебной информации педагогическими работниками организации и (или) лицами, привлекаемыми организацией к реализации образовательных программ на иных условиях, обучающимся

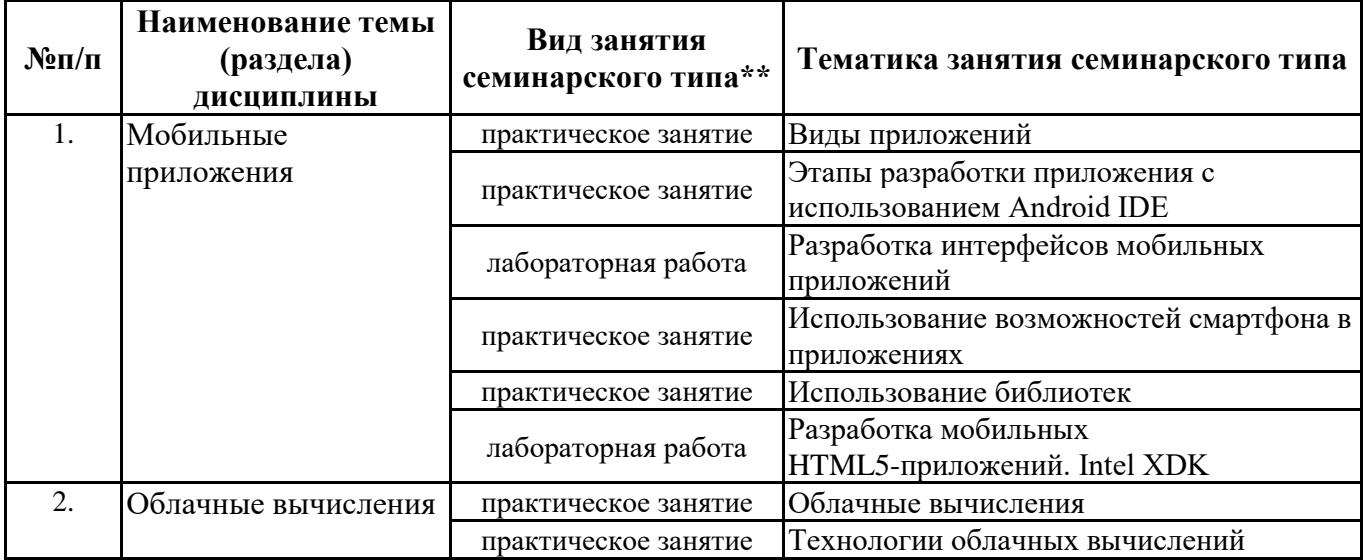

\*\* семинары, практические занятия, практикумы, лабораторные работы, коллоквиумы и иные аналогичные занятия

### **Иная контактная работа**

При проведении учебных занятий СГЭУ обеспечивает развитие у обучающихся навыков командной работы, межличностной коммуникации, принятия решений, лидерских качеств (включая при необходимости проведение интерактивных лекций, групповых дискуссий, ролевых игр, тренингов, анализ ситуаций и имитационных моделей, преподавание дисциплин (модулей) в форме курсов, составленных на основе результатов научных исследований, проводимых организацией, в том числе с учетом региональных особенностей профессиональной деятельности выпускников и потребностей работодателей).

Формы и методы проведения иной контактной работы приведены в Методических указаниях по основной профессиональной образовательной программе.

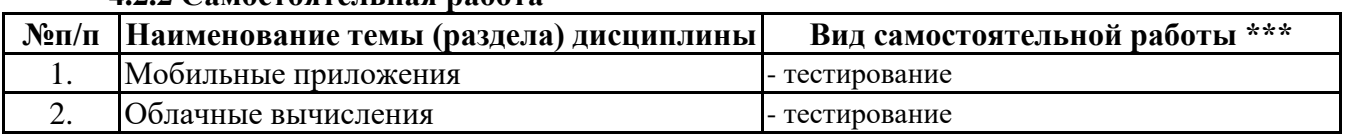

### **4.2.2 Самостоятельная работа**

\*\*\* самостоятельная работа в семестре, написание курсовых работ, докладов, выполнение контрольных работ

#### **5. Материально-техническое и учебно-методическое обеспечение дисциплины**

#### **5.1 Литература:**

#### **Основная литература**

1. Соколова, В. В. Вычислительная техника и информационные технологии. Разработка мобильных приложений : учебное пособие для вузов / В. В. Соколова. — Москва : Издательство Юрайт, 2022. — 175 с. — (Высшее образование). — ISBN 978-5-9916-6525-4. — Текст : электронный // Образовательная платформа Юрайт [сайт]. — URL: https://urait.ru/bcode/490305

#### **Дополнительная литература**

1. Тузовский, А. Ф. Проектирование и разработка web-приложений : учебное пособие для вузов / А. Ф. Тузовский. — Москва : Издательство Юрайт, 2023. — 219 с. — (Высшее образование). — ISBN 978-5-534-16300-1. — Текст : электронный // Образовательная платформа Юрайт [сайт]. — URL: https://urait.ru/bcode/530767

#### **Литература для самостоятельного изучения**

1. Пирская, Л. В. Разработка мобильных приложений в среде Android Studio : учебное пособие / Л. В. Пирская ; Южный федеральный университет. - Ростов-на-Дону ; Таганрог : Издательство Южного федерального университета, 2019. - 123 с. - ISBN 978-5-9275-3346-6. - Текст : электронный. - URL: https://znanium.com/catalog/product/1894469

2. Соколова, В. В. Разработка мобильных приложений: Учебное пособие / Соколова В.В. -

Томск:Изд-во Томского политех. университета, 2014. - 176 с.: ISBN 978-5-4387-0369-3. - Текст : электронный. - URL: https://znanium.com/catalog/product/701720

## **5.2. Перечень лицензионного программного обеспечения**

1. Microsoft Windows 10 Education / Microsoft Windows 7 / Windows Vista Business

2. Office 365 ProPlus, Microsoft Office 2019, Microsoft Office 2016 Professional Plus (Word, Excel, Access, PowerPoint, Outlook, OneNote, Publisher) / Microsoft Office 2007 (Word, Excel, Access, PowerPoint)

3. GNU (свободно-распространяемое ПО): Open Office, Paint.net, Adobe Reader, Google Chrome, Yandex Browser, My Test, 1C Bitrix Demo, Spider Project Демо.

4. Project Expert 7 Tutorial 20

5. Лицензия (неисключительные права на использование программного обеспечения) на программный комплекс для расчетов и имитационного моделирования мультидисциплинарных систем MathWorks конфигурации Campus-Wide Suite

### **5.3 Современные профессиональные базы данных, к которым обеспечивается доступ обучающихся**

1. Профессиональная база данных «Информационные системы Министерства экономического развития Российской Федерации в сети Интернет» (Портал «Официальная Россия» - http://www.gov.ru/)

2. Профессиональная база данных «Финансово-экономические показатели Российской Федерации» (Официальный сайт Министерства финансов РФ - https://www.minfin.ru/ru/)

3. Профессиональная база данных «Официальная статистика» (Официальный сайт Федеральной службы государственной статистики - http://www.gks.ru/)

### **5.4. Информационно-справочные системы, к которым обеспечивается доступ обучающихся**

1. Справочно-правовая система «Консультант Плюс»

2. Справочно-правовая система «ГАРАНТ-Максимум»

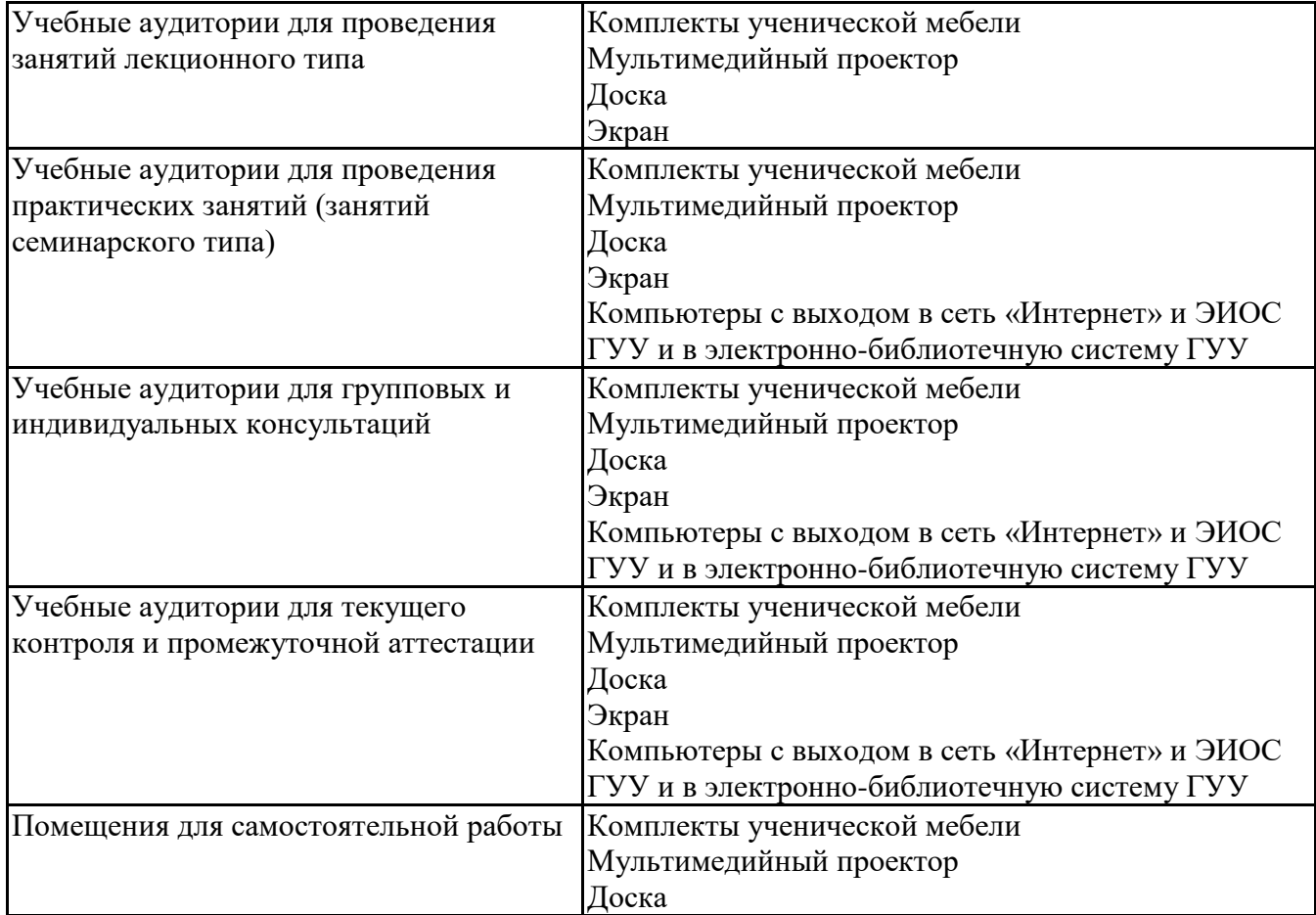

### **5.5. Специальные помещения**

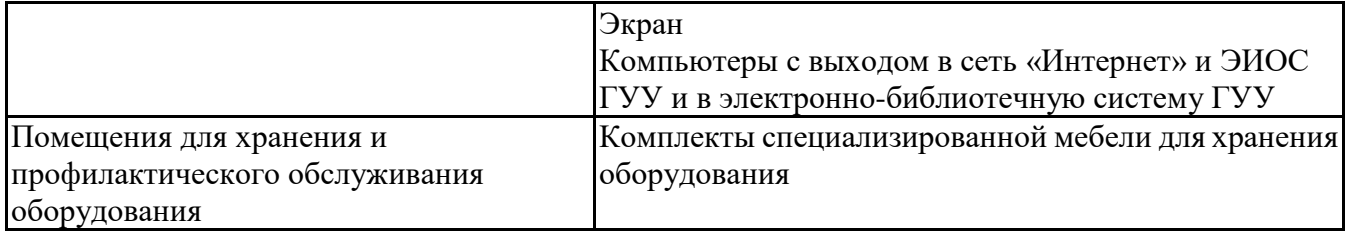

### **5.6 Лаборатории и лабораторное оборудование**

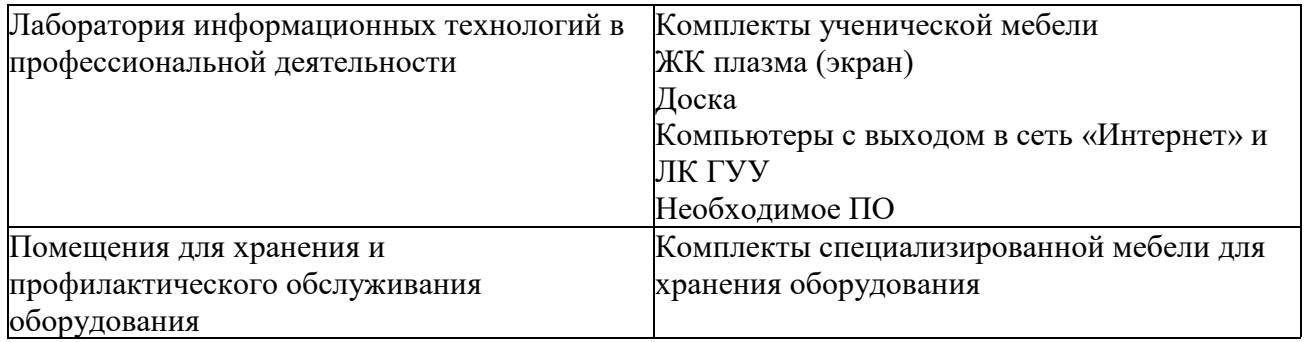

**6. Фонд оценочных средств по дисциплине Разработка и продвижение мобильных приложений:**

### **6.1. Контрольные мероприятия по дисциплине**

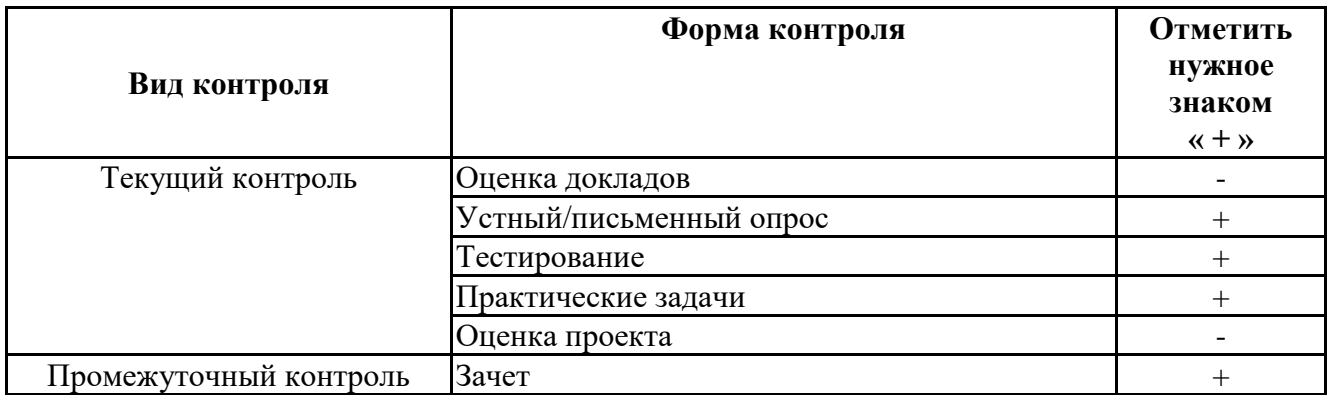

**Порядок проведения мероприятий текущего и промежуточного контроля определяется Методическими указаниями по основной профессиональной образовательной программе высшего образования, утвержденными Ученым советом ФГАОУ ВО СГЭУ, протокол № 9 от 31.05.2022; Положением о балльно-рейтинговой системе оценки успеваемости обучающихся по основным образовательным программам высшего образования – программам бакалавриата, программам специалитета, программам магистратуры в федеральном государственном автономном образовательном учреждении высшего образования «Самарский государственный экономический университет»**

**6.2. Планируемые результаты обучения по дисциплине, обеспечивающие достижение планируемых результатов обучения по программе**

**Профессиональные компетенции (ПК):**

ПК-1 - Способен управлять операционной деятельностью организации в области ИТ

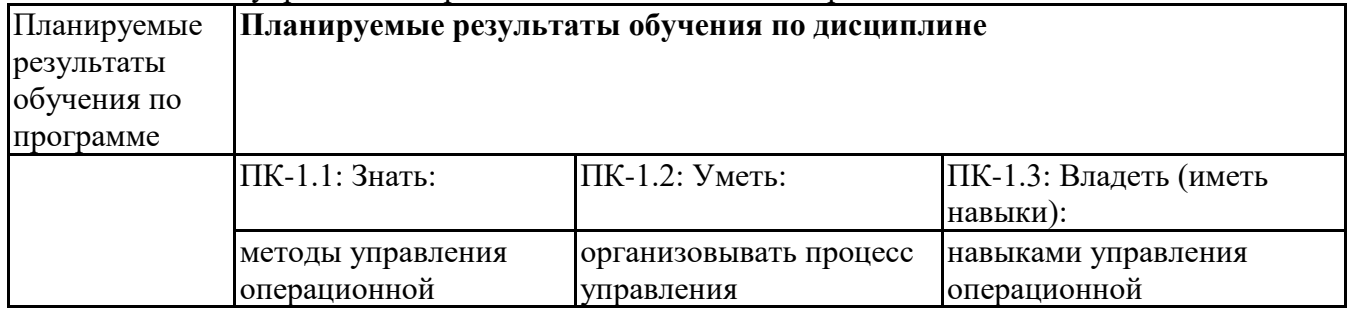

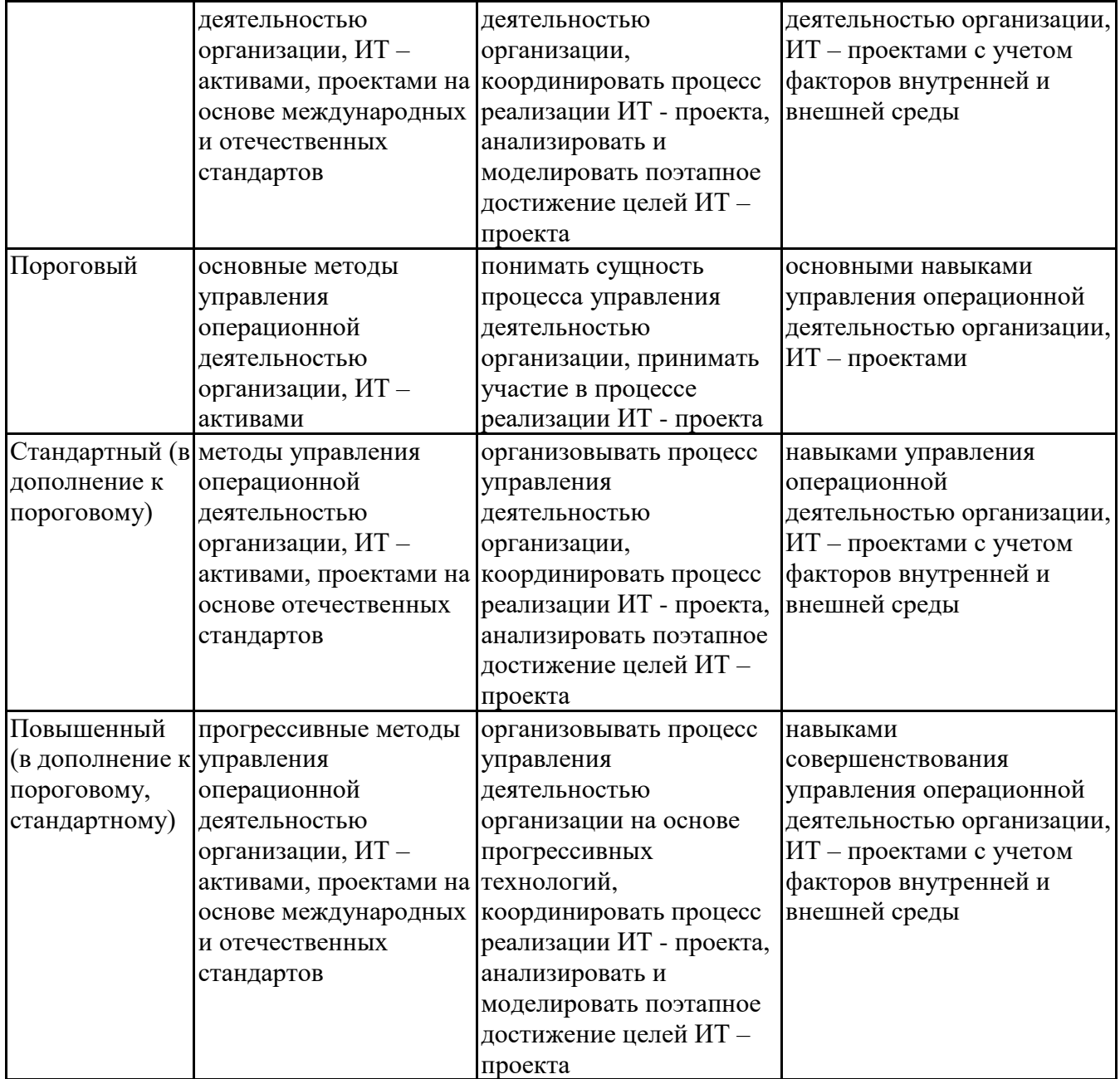

## 6.3. Паспорт оценочных материалов

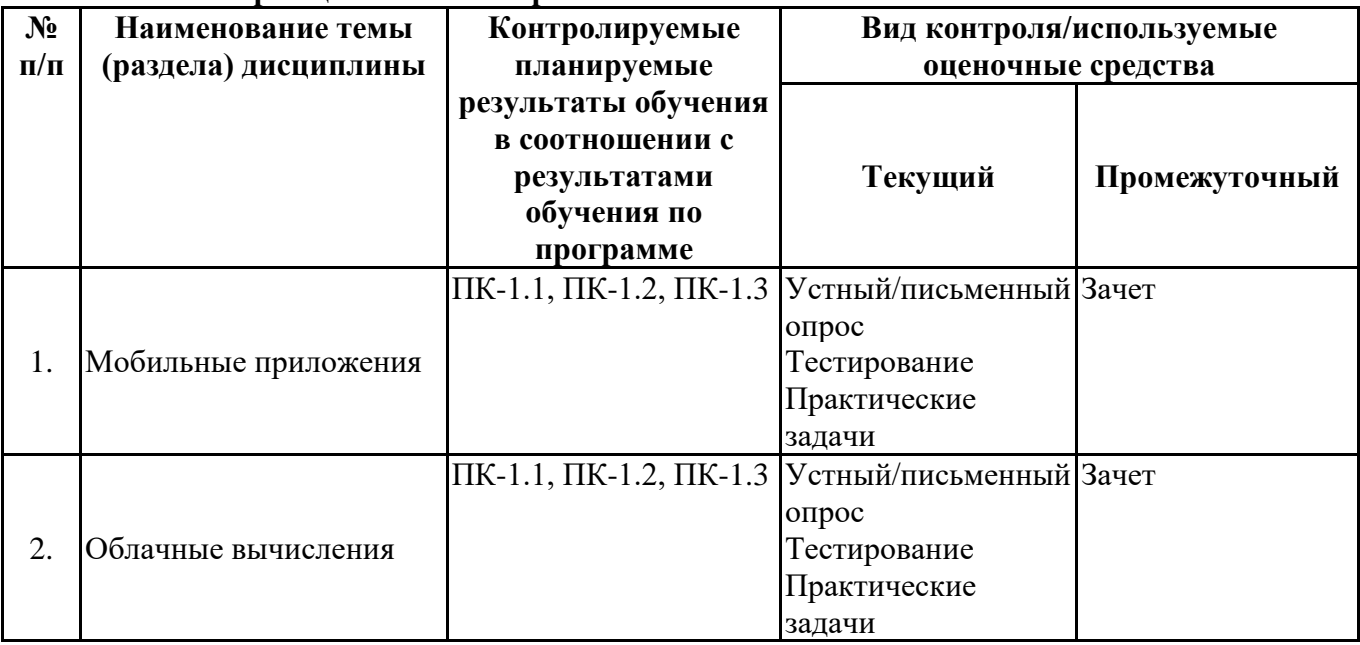

# 6.4. Оценочные материалы для текущего контроля

Задания для выполнения точек академической активности и текущего контроля доступны по ссылке https://lms2.sseu.ru/course/index.php?categoryid=1910

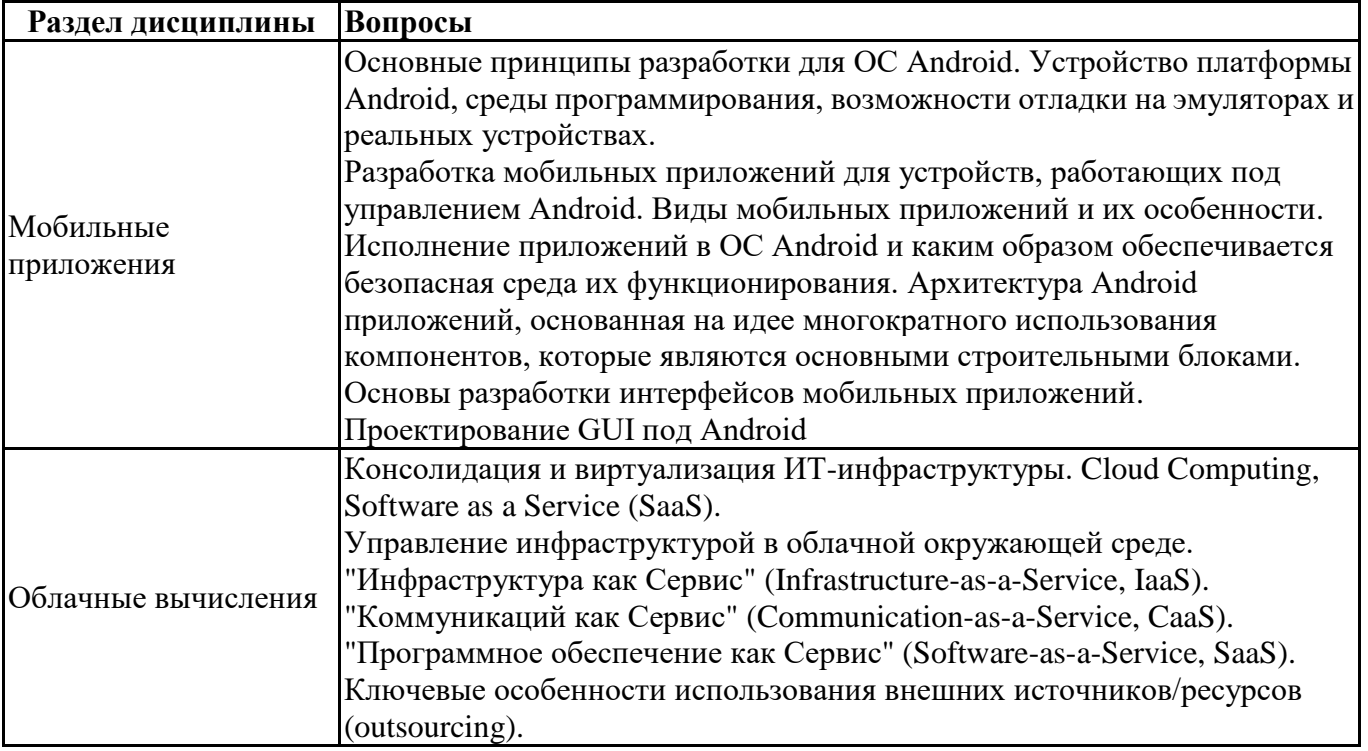

### Вопросы для устного/письменного опроса

### Задания для тестирования по дисциплине для оценки сформированности компетенций

### 1. Набор средств программирования, который содержит инструменты, необходимые для создания, компиляции и сборки мобильного приложения называется:

- a) Android SDK
- b) JDK
- с) плагин АDT
- d) Android NDK

## 2. С какой целью был создан Open Handset Alliance?

- a) писать историю развития ОС Android
- b) продавать смартфоны под управлением Android
- c) рекламировать смартфоны под управлением Android
- d) разрабатывать открытые стандарты для мобильных устройств

## 3. С какой целью инструмент Intel\* Graphics Performance Analyzers (Intel\* GPA) System Analyzer используется в среде разработки Intel\* Beacon Mountain?

- а) позволить разработчикам оптимизировать загруженность системы при использовании процедур OpenGL
- b) для ускорения работы эмулятора в среде разработки
- с) для оптимизированной обработки данных и изображений
- d) позволить разработчикам эффективно распараллелить C++ мобильные приложения

## 4. Библиотеки, реализованные на базе PacketVideo OpenCORE:

- a) Media Framework
- b) SOLite
- c) FreeType
- d) 3D библиотеки

### 5. Какой движок баз данных используется в ОС Android?

a) InnoDB

- b) DBM
- c) MyISAM
- d) SQLite

## 6. С какой целью инструмент Intel\* Integrated Performance Primitives (Intel\* IPP) используется в среде разработки Intel\* Beacon Mountain?

- а) для оптимизированной обработки данных и изображений
- b) позволить разработчикам оптимизировать загруженность системы при использовании процедур OpenGL
- с) для ускорения работы эмулятора в среде разработки
- d) позволить разработчикам эффективно распараллелить C++ мобильные приложения

# 7. Intel XDK поддерживает разработку под:

- a) JavaFX Mobile
- b) Apple iOS, BlackBerry OS
- c) MtkOS, Symbian OS, Microsoft Windows 8
- d) Android, Apple iOS, Microsoft Windows 8, Tizen

# 8. Каждый приемник широковещательных сообщений является наследником класса...

- a) ViewReceiver
- b) IntentReceiver
- c) ContentProvider
- d) BroadcastReceiver

# 9. Какой класс является основным строительным блоком для компонентов

## пользовательского интерфейса (UI), определяет прямоугольную область экрана и отвечает за прорисовку и обработку событий?

- a) GUI
- b) View
- c) UIComponent
- d) Widget

# 10. Какой слушатель используется для отслеживания события касания экрана устройства?

- a) OnPressListener
- b) OnTouchListener
- c) OnClickListener
- d) OnInputListener

## 11. В какой папке необходимо разместить XML файлы, которые определяют все меню приложения?

- a) res/value
- b) res/items
- c) res/layout
- d) res/menu

# 12. Фоновые приложения ...

- а) после настройки не предполагают взаимодействия с пользователем, большую часть времени находятся и работают в скрытом состоянии
- b) выполняют свои функции и когда видимы на экране, и когда скрыты другими приложениями
- с) небольшие приложения, отображаемые в виде графического объекта на рабочем столе
- d) большую часть времени работают в фоновом режиме, однако допускают взаимодействие с пользователем и после настройки

## 13. Полный иерархический список обязательных файлов и папок проекта можно увидеть на вкладке...

a) Package Explorer

- b) Internet Explorer
- c) Navigator
- d) Project Explorer

# 14. Какой компонент управляет распределенным множеством данных приложения?

- a) сервис (Service)
- b) активность (Activity)
- c) приемник широковещательных сообщений (Broadcast Receiver)
- d) контент-провайдер (Content Provider)

## 15. Какой язык разметки используется для описания иерархии компонентов графического пользовательского интерфейса Android-приложения?

- a) html
- b) xml
- c)  $gml$
- d) xhtml

## 16. Выберите верную последовательность действий, необходимых для создания в приложении контент-провайдера.

- а) Создание класса наследника от класса ContentProvider; Определение способа организации данных; Заполнение контент-провайдера данными
- b) Проектирование способа хранения данных; Определение способа организации данных;
- с) Создание класса наследника от класса ContentProvider; Заполнение контент-провайдера данными; Определение способа работы с данными
- d) Проектирование способа хранения данных; Создание класса-наследника от класса ContentProvider; Определение строки авторизации провайдера, URI для его строк и имен столбнов

# 17. Выберите верные утверждения относительно объекта-намерения (Intent).

- а) представляет собой структуру данных, содержащую описание операции, которая должна быть выполнена, и обычно используется для запуска активности или сервиса
- b) используется для передачи сообщений пользователю
- с) используется для получения инструкций от пользователя
- d) используются для передачи сообщений между основными компонентами приложений

# 18. Расположение элементов мобильного приложения:

- а) полезно для передачи иерархии
- b) влияет на удобство использования
- с) полезно для создания пространственных отношений между объектами на экране и объектами реального мира
- d) все варианты ответа верны

# 19. Какие элементы управления применяются для действий по настройке?

- а) командные элементы управления
- b) элементы выбора
- с) элементы ввода
- d) элементы отображения

# 20. Примерами комбо-элементов не являются:

- а) комбо-список
- **b**) все вышеперечисленное
- с) комбо-кнопка
- d) комбо-поле

# 21. Дизайн или проектирование интерфейса для графических дизайнеров:

- а) все варианты ответа верны
- b) прозрачность и понятность информации
- с) тон, стиль, композиция, которые являются атрибутами бренда
- d) передача информации о поведении посредством ожидаемого назначения

### 22. Более крупные элементы:

- а) привлекают больше внимания
- b) все варианты ответа верны
- с) размер не влияет на уровень внимания
- d) привлекают меньше внимания

### 23. К традиционным типографическим инструментам не относят

- а) масштаб
- **b**) цвет
- с) разреженность
- d) выравнивание по сетке

### 24. К элементам ввода относят:

- а) ограничивающие элементы ввода
- **b**) ползунки
- с) счетчики
- d) все вышеперечисленное

### 25. Выделяют следующие категории плотности экрана для Android-устройств:

- а) НОРІ, ХНОРІ, ХХНОРІ, и ХХХНОРІ
- b) правильный вариант ответа отсутствует
- с) LDPI, МDPI, НDPI, ХНDPI, ХХНDPI, и ХХХНDPI
- d) LDPI, MDPI, HDPI

#### Практические залачи

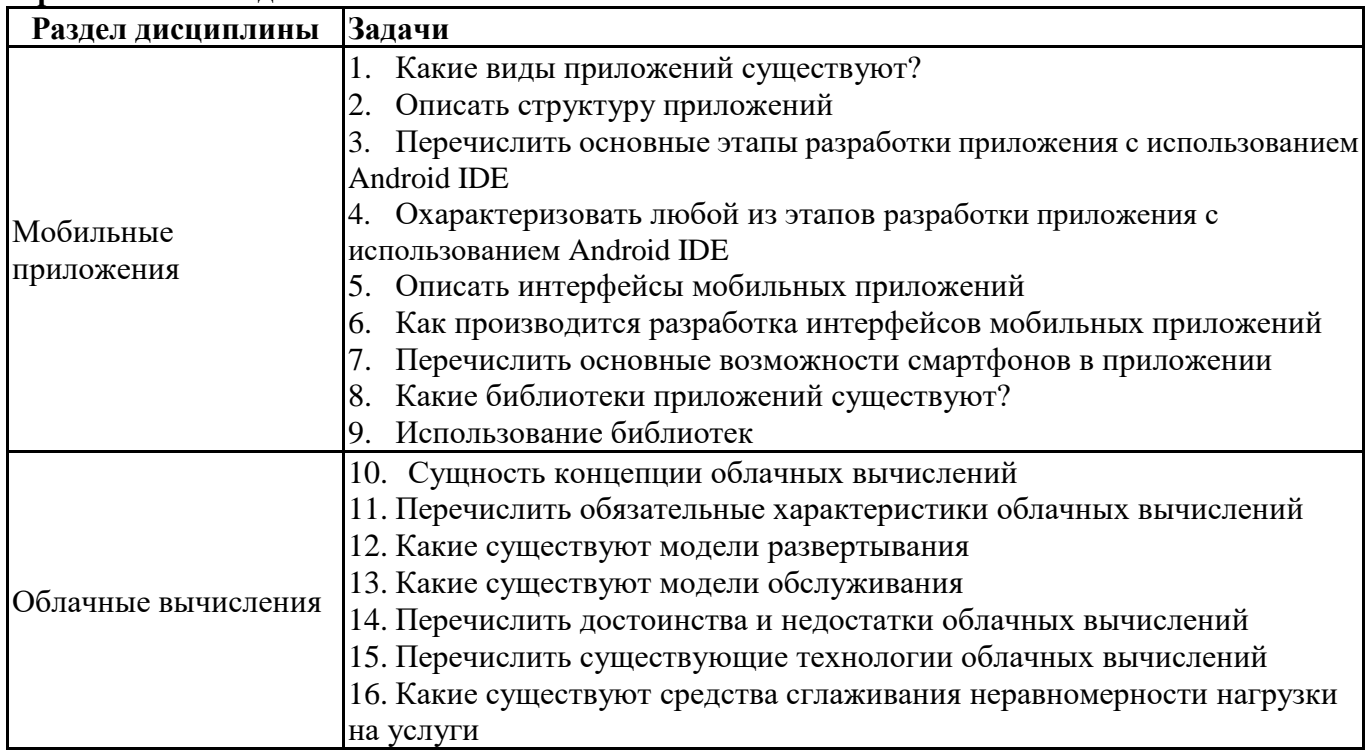

#### 6.5. Оценочные материалы для промежуточной аттестации

#### Фонд вопросов для проведения промежуточного контроля в форме зачета

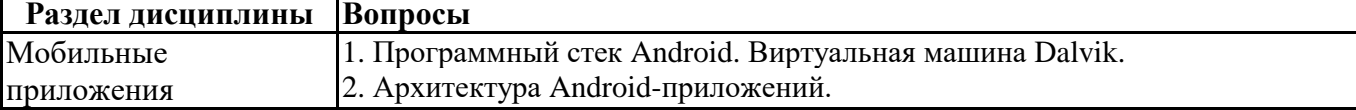

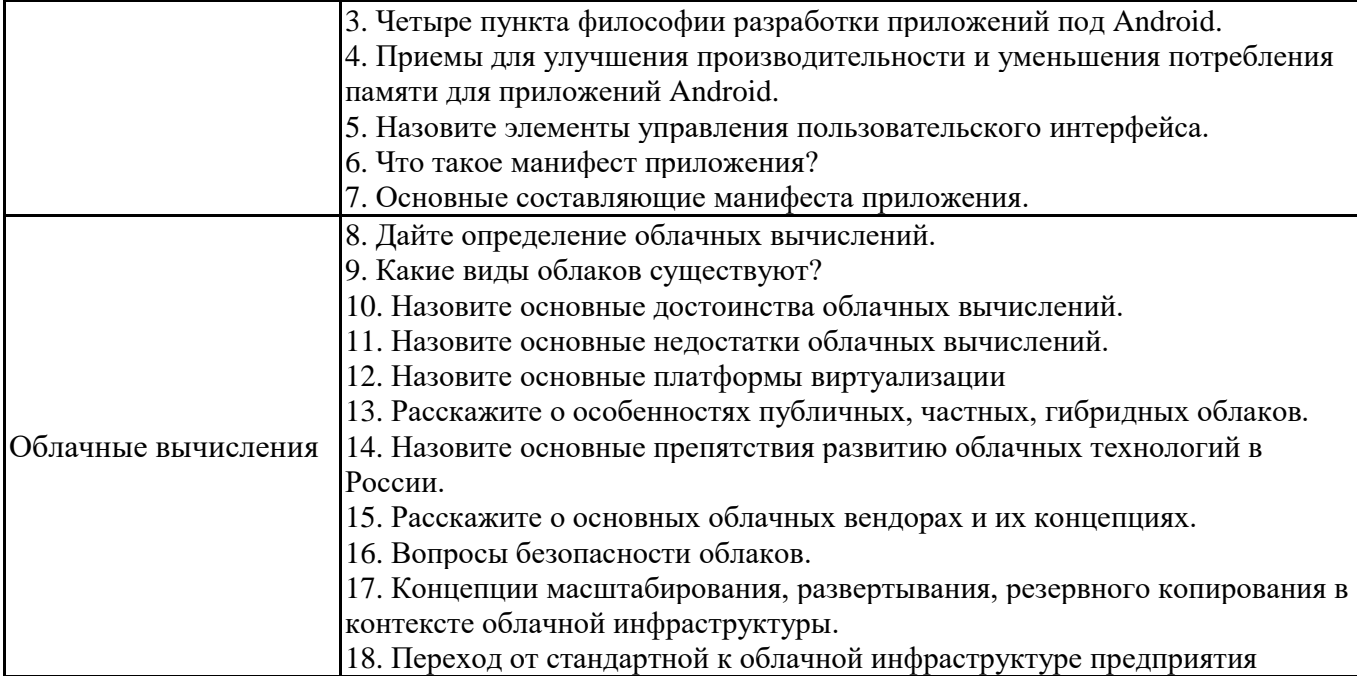

### **6.6. Шкалы и критерии оценивания по формам текущего контроля и промежуточной аттестации Шкала и критерии оценивания**

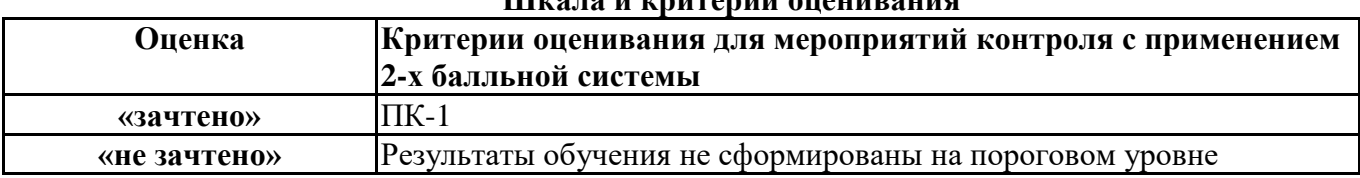